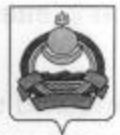

**АДМИНИСТРАЦИЯ** муниципального образования "Заиграевский район" Республики Бурятия

## **УПРАВЛЕНИЕ** ОБРАЗОВАНИЯ РАЙОНА

671310 п. Заиграево ул. Октябрьская, д. 4 тел. (236) 4-14-67, 4-19-24

## **ПРИКАЗ**

от 14 апреля 2021 г.

 $N_0$  122

헌

## «О результатах аттестации педагогических работников»

В соответствии с приказом Министерства образования и науки Российской Федерации от 07 апреля 2014 г. № 276 г. Москва «Об утверждении Порядка проведения аттестации педагогических работников организаций, осуществляющих образовательную деятельность, на основании решения Аттестационной комиссии Министерства образования и науки Республики Бурятия от 30 марта 2021 г. (протокол № 9) и приказа Министерства образования и науки Республики Бурятия от 30 марта 2021 г. № 539 приказываю:

Утвердить решение аттестационной комиссии Министерства 1. образования и науки Республики Бурятия об установлении сроком на пять лет с 30 марта 2021 года высшей квалификационной категории по должности «Воспитатель»:

- Притуляк Галине Петровне, воспитателю МБДОУ Октябрьский д/с «Звёздочка».

2. Утвердить решение аттестационной комиссии Министерства образования и науки Республики Бурятия об установлении сроком на пять лет с 30 марта 2021 года первой квалификационной категории по должности «Учитель»:

- Базаровой Марине Батуевне, учителю бурятского языка МБОУ «Талецкая сош»;

- Новиковой Светлане Дмитриевне, учителю географии МБОУ «Ключевская сош»:

- Ринчиновой Саяне Сергеевне, учителю начальных классов МБОУ «Таленкая сош»;

- Цыбикдоржиевой Наталье Владимировне, учителю химии и биологии МБОУ «Первомаевская сош»;

- Шойдопову Баяру Бальжинимаевичу, учителю биологии и химии МБОУ «Заиграевская открытая (сменная) сош».

Утвердить решение аттестационной комиссии Министерства 3. образования и науки Республики Бурятия об установлении сроком на пять лет с 30 марта 2021 года первой квалификационной категории по должности «Воспитатель»:

- Кисляковой Марине Михайловне, воспитателю МБДОУ Горхонский д/с «Подснежник»;

- Воложаниной Наталье Александровне, воспитателю МБДОУ Горхонский д/с «Подснежник».

Руководителям образовательных учреждений ознакомиться с 4. приказом Министерства образования и науки РБ № 539 на официальном сайте Министерства образования и науки Республики Бурятия http:www.edu03.ru и внести в трудовую книжку педагогических работников соответствующую запись с указанием квалификационной категории.

5. Бухгалтерии Управления образования производить оплату согласно установленной категории с 30 марта 2021 г.

Контроль над исполнением данного приказа оставляю за собой. 6.

науки Рефиеблики Бурьтин

ручая Гениче Петровне, воспитателю МБДОУ Станбраский д/с.

из пад, решение аттествинонной комиссии Министерстви. ин на рекордина Буркты об установления сроком на 10 при 2021 года нервой квалификационной катогодии

W Calentaire Daistonenne, vueremo reoreadunt Milett

Начальник управления образования: /

/ Е.В. Тулаева